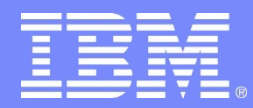

Advanced Technical Skills (ATS) North America

## *Tivoli Storage Manager for* z/OS *Media*

**IBM Advanced Technical Skills**  Tom Hepner hep@us.ibm.com

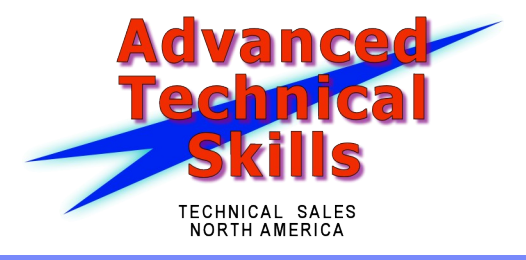

## TSM ATS Team

#### **Dave Canan**

– ddcanan@us.ibm.com

#### **Dave Daun**

– djdaun@us.ibm.com

### **Tom Hepner**

– hep@us.ibm.com

### **Eric Stouffer**

– ecs@us.ibm.com

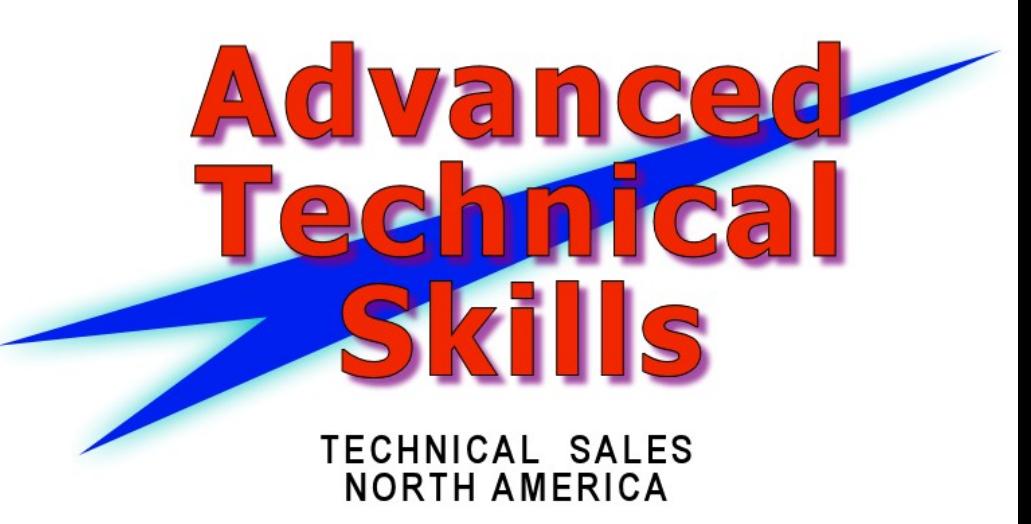

## Agenda

**TSM for z/OS Media (Media Server) Goals**

### **Design for Accessing z/OS Media**

- Client to Server Data Flows
- Media Server Functions
- TSM Server to Media Server Connections

#### **Basic Solution Configuration**

- Configuring z/OS Components
- TSM Server Definitions

#### **Configuration for Storage Agent Technology**

- Data Flows
- Configuring Server and Storage Agent

## Media Server Goals

### **Exploit legacy FICON tape infrastructures**

- TSM supports FICON infrastructure only on z/OS
- z/OS installations have significant investment in FICON
- TSM on 'open systems' requires FCP infrastructure

#### **Media Server solution provides:**

- Ability to allocate new *SCRATCH* tape and sequential *FILE* volumes
- Support for Storage Agent connection to Media Server
- Support for TCP/IP IPv4 & IPv6 communication
- Authentication of resource access via RACF

## Media Server Deliverables

#### **1. Media Server**

- Performs allocation and I/O to tape and enhanced file device class
- Uses same interfaces to z/OS tape management system as TSM V5 on z/OS
- Supports z/OS security mechanism, ie. RACF
- Exploits DFSMS for sequential *FILE* storage
	- Dynamic allocation eliminates JCL for *FILE* volume allocation
	- Transparent performance benefit of VSAM striping

#### **1. TSM V6.3 Servers**

– Linux for System z and AIX servers have added function to access z/OS media via Media Server

#### **1. TSM V6.3 Storage Agents**

– AIX, zLinux, xLinux, Solaris and Windows have added function to access z/OS Media via Media Server

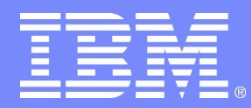

Advanced Technical Skills (ATS) North America

# Design for Accessing z/OS Media

Client to Server Data Flows Media Server Functions TSM Server to Media Server

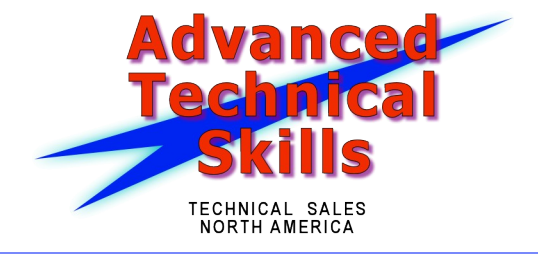

## New Features

#### • **New library type of** *ZOSMEDIA*

- Shared library (shared only with Storage Agents)
- TSM Server acts in limited capacity of Library Manager (volume selection)
- **z/OS device class integration**
	- TAPE device classes
		- *3592, 3590, ECARTRIDGE, CARTRIDGE*
		- Same as z/OS TSM 5.5 devclass
- **Enhanced** *FILE* **device class**
	- Adjustable *MAXCAP*
	- Format/Write via Media Manager to VSAM LDS (format not required )
- **Library must be defined first (** *LIBTYPE=ZOSMEDIA* **)**
	- Uniquely identifies library as *ZOSMEDIA* (exclusive )
	- Before devclass

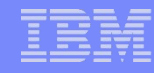

## TSM V5: TSM Client to TSM z/OS Server

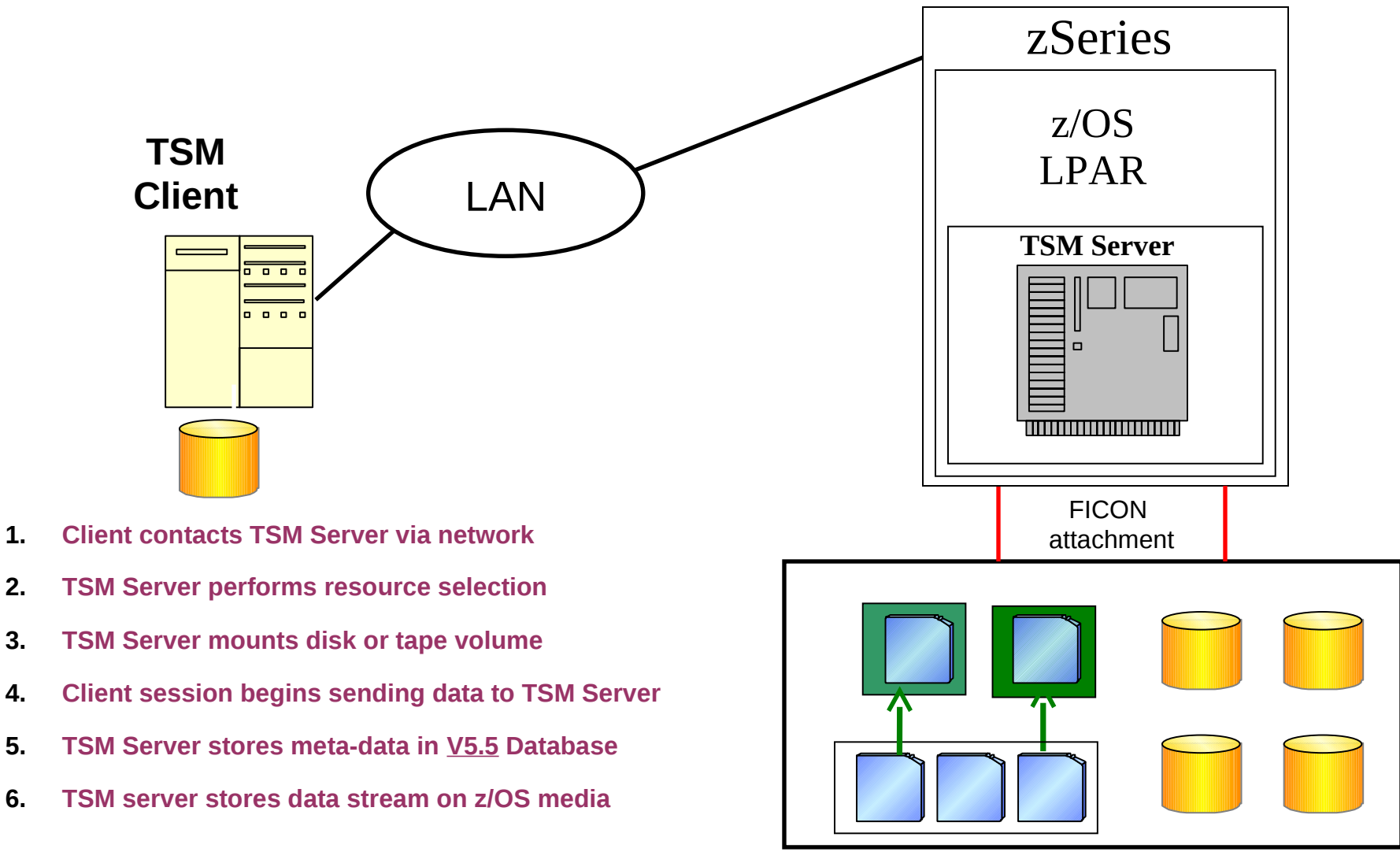

#### **z/OS Storage Media**

## TSM V6.3: TSM Client to non-z/OS TSM Server

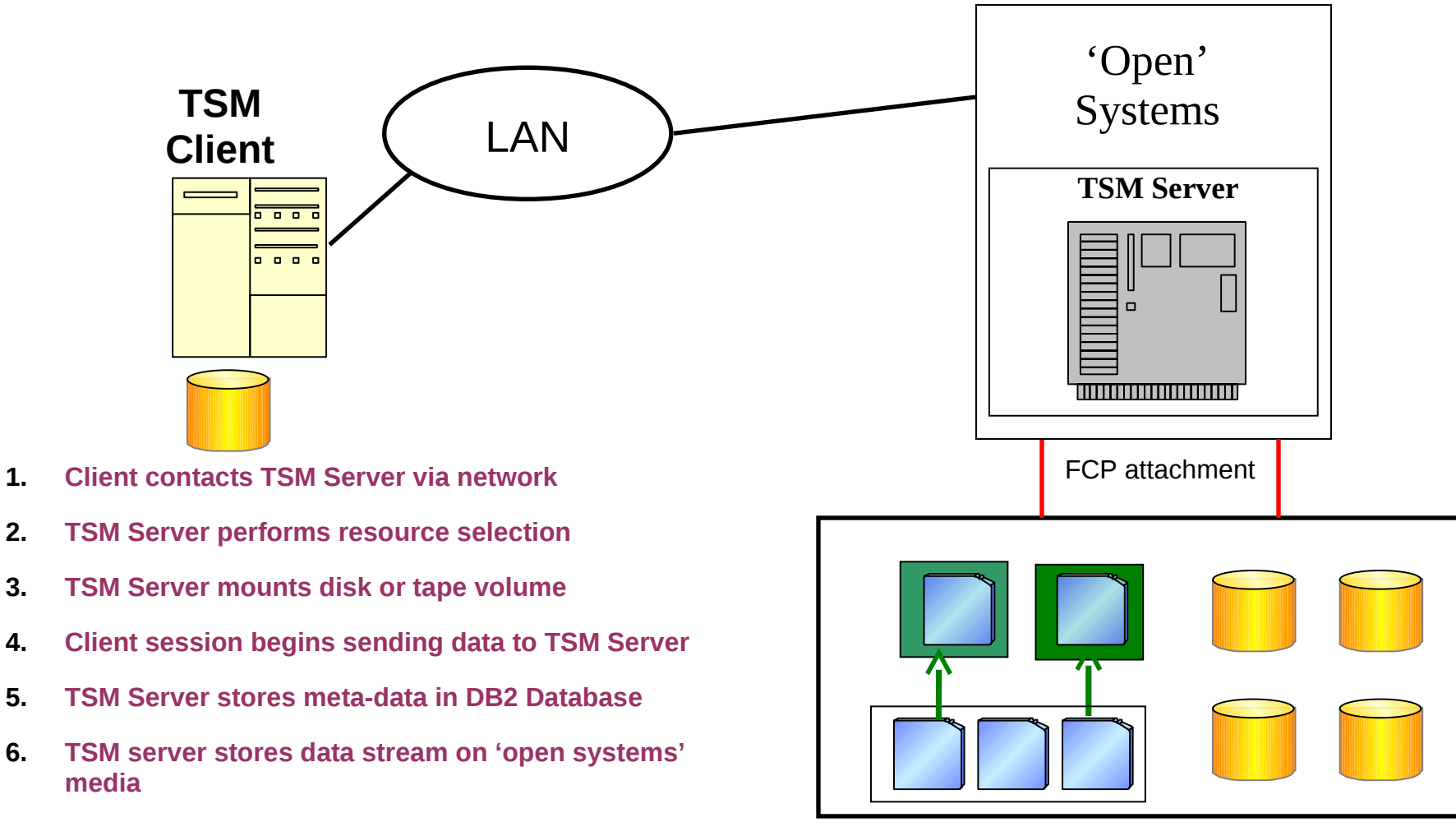

#### **FCP Storage Media**

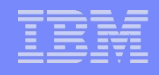

# Media Server Configuration

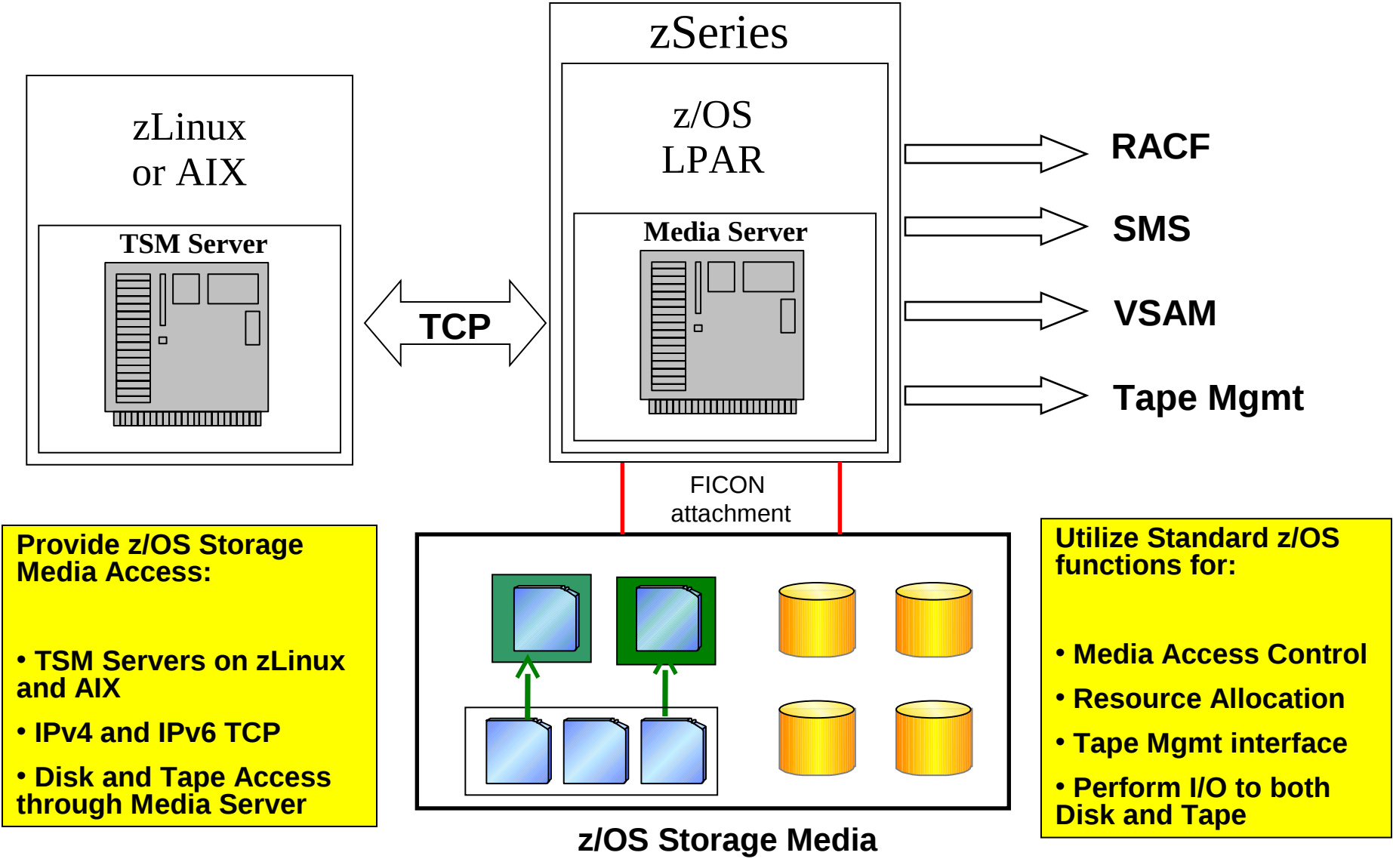

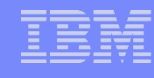

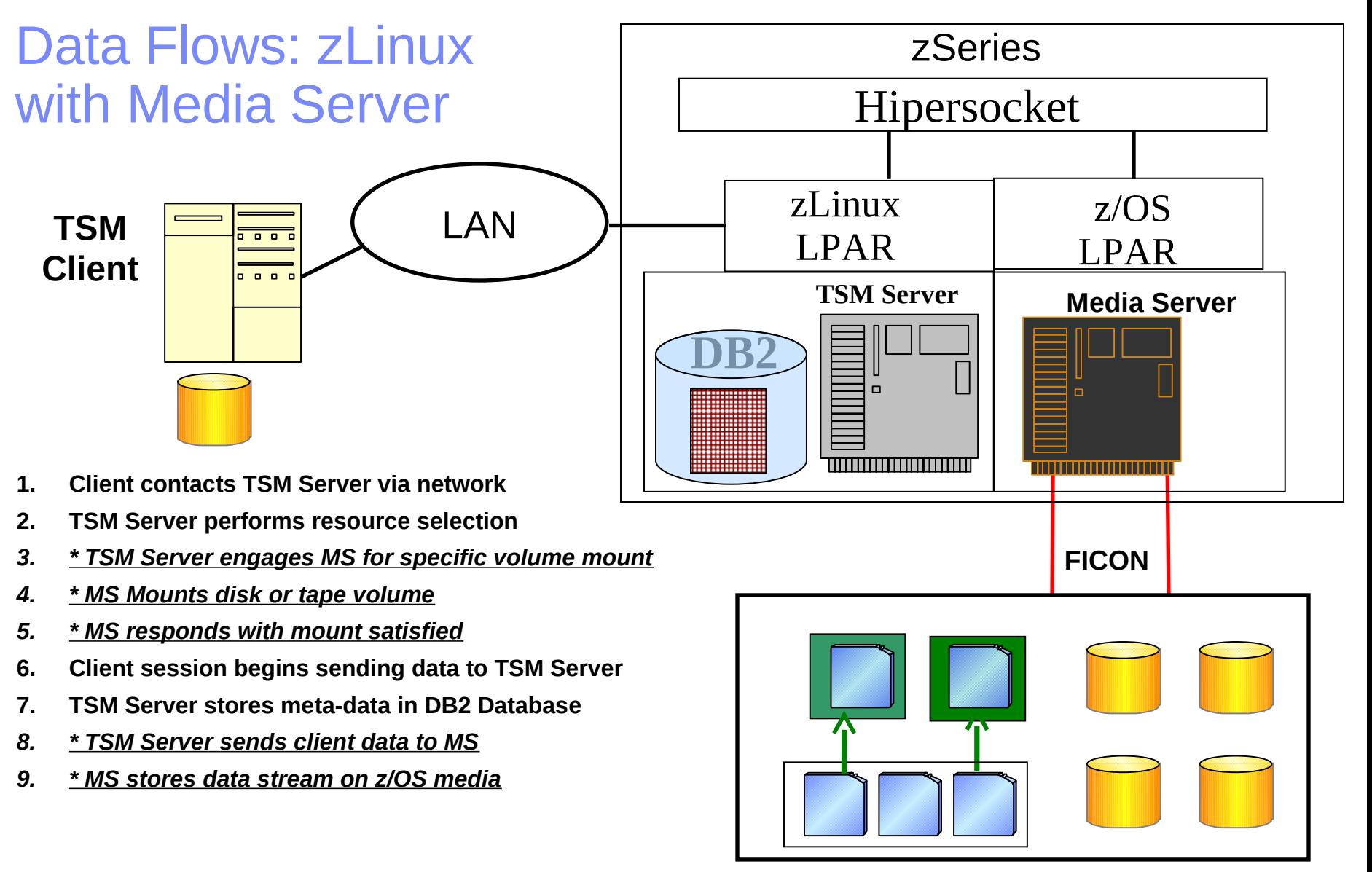

#### **z/OS Storage Media**

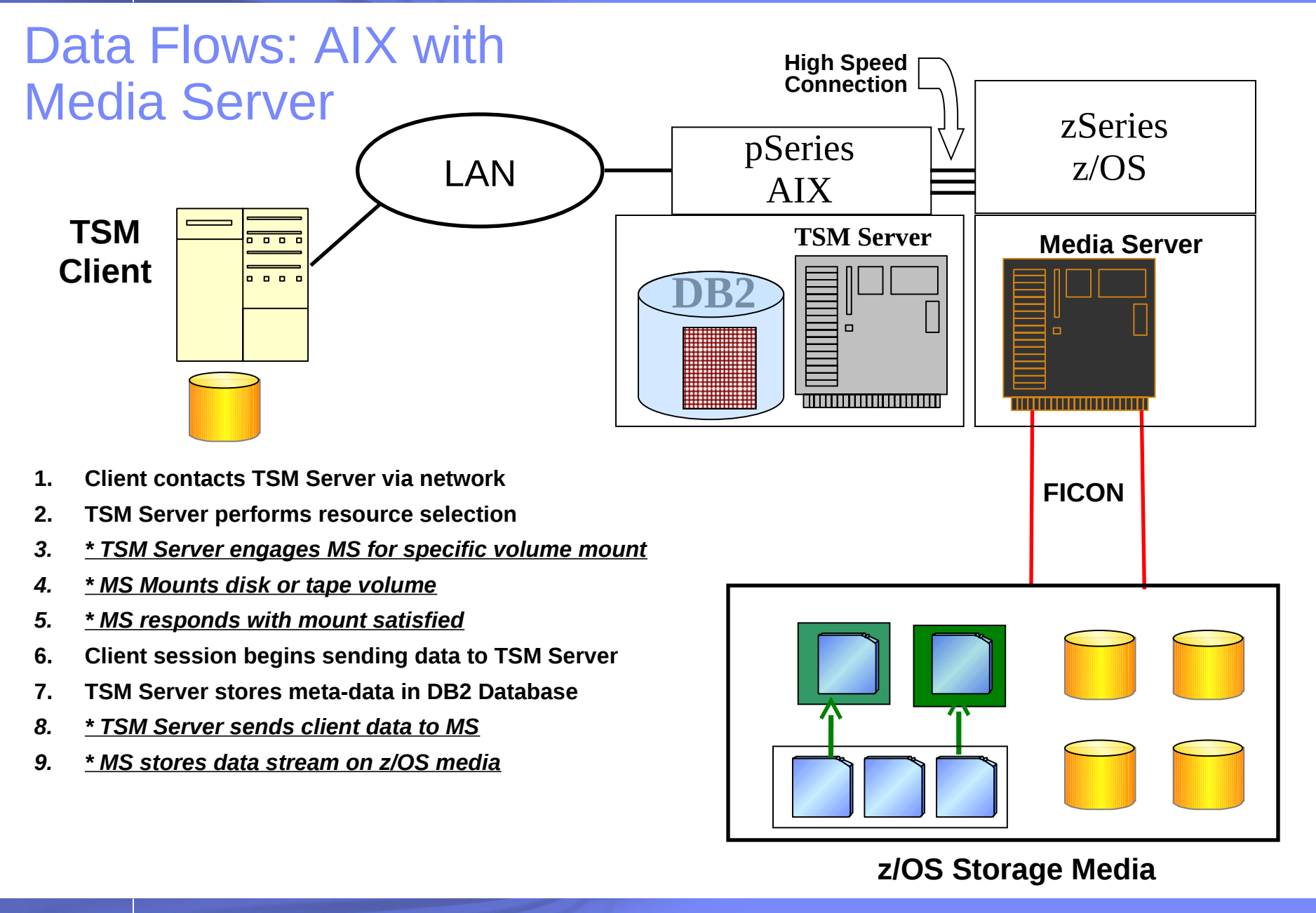

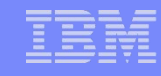

## Both Storage Media Types

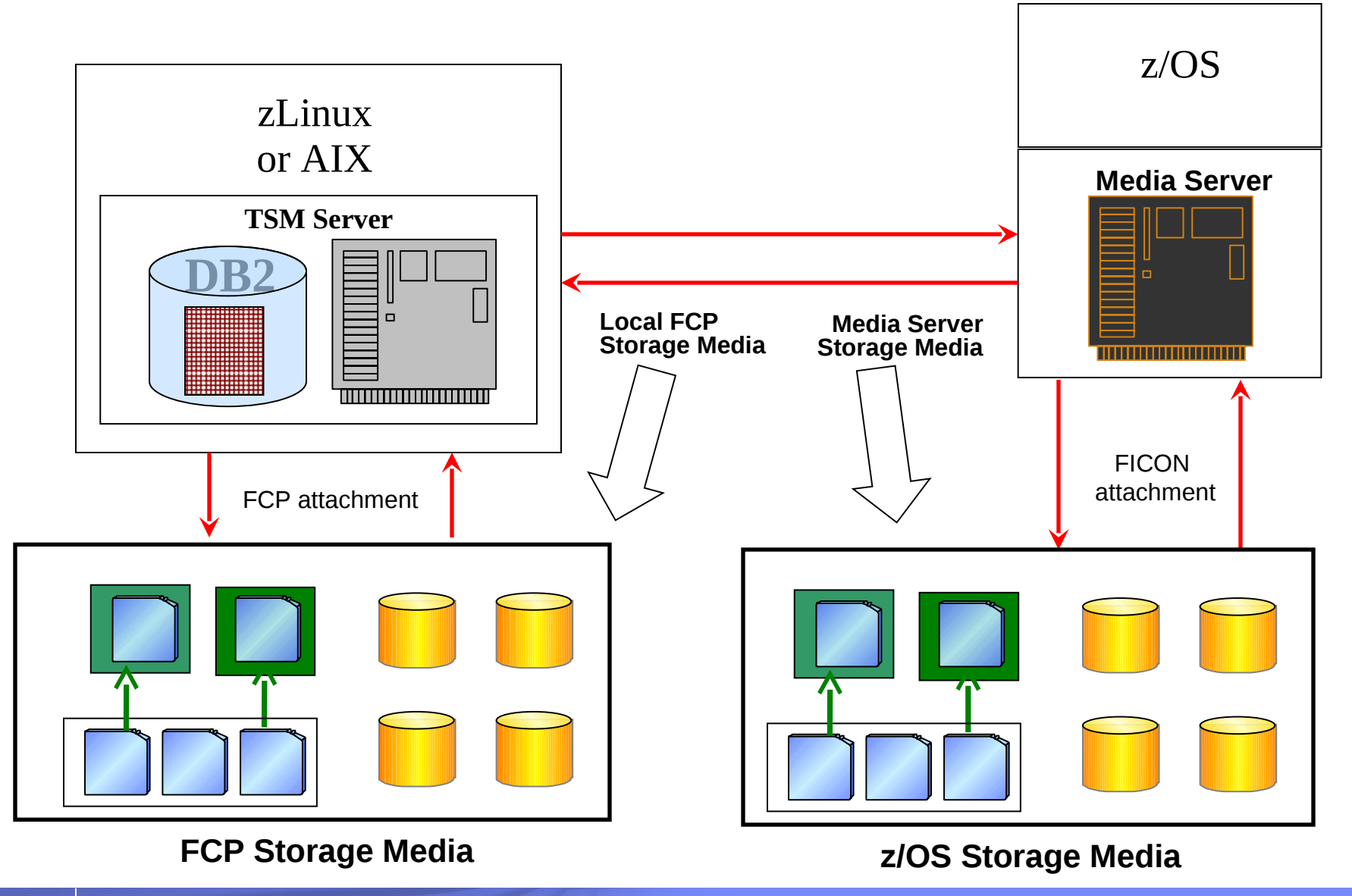

## Housekeeping with Media Server

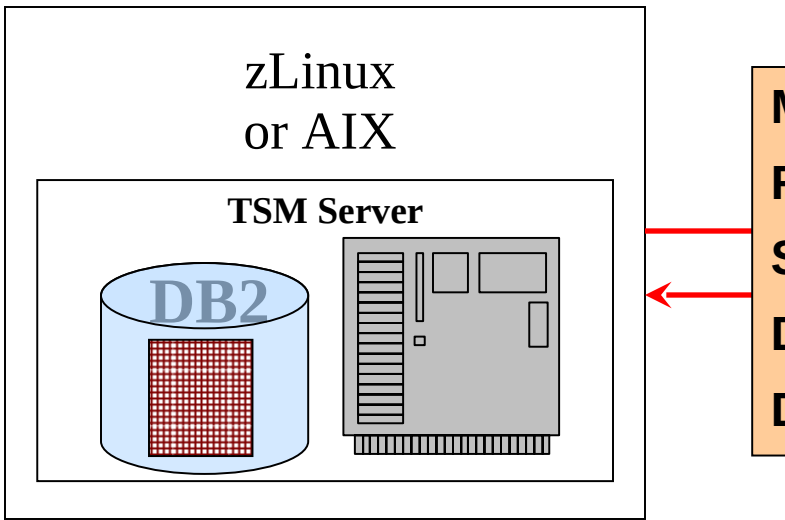

- **1. TSM Server performs input resource selection**
- *2. TSM Server engages MS for specific volume mount*
- *3. MS Mounts input disk or tape volume*
- *4. MS responds with mount satisfied*
- **5. TSM Server performs output resource selection**
- *6. TSM Server engages MS for specific volume mount*
- *7. MS Mounts output disk or tape volume*
- *8. MS responds with mount satisfied*
- **9. TSM Server reads and/or writes data via MS**
- **10. TSM Server updates meta-data in DB2 Database**

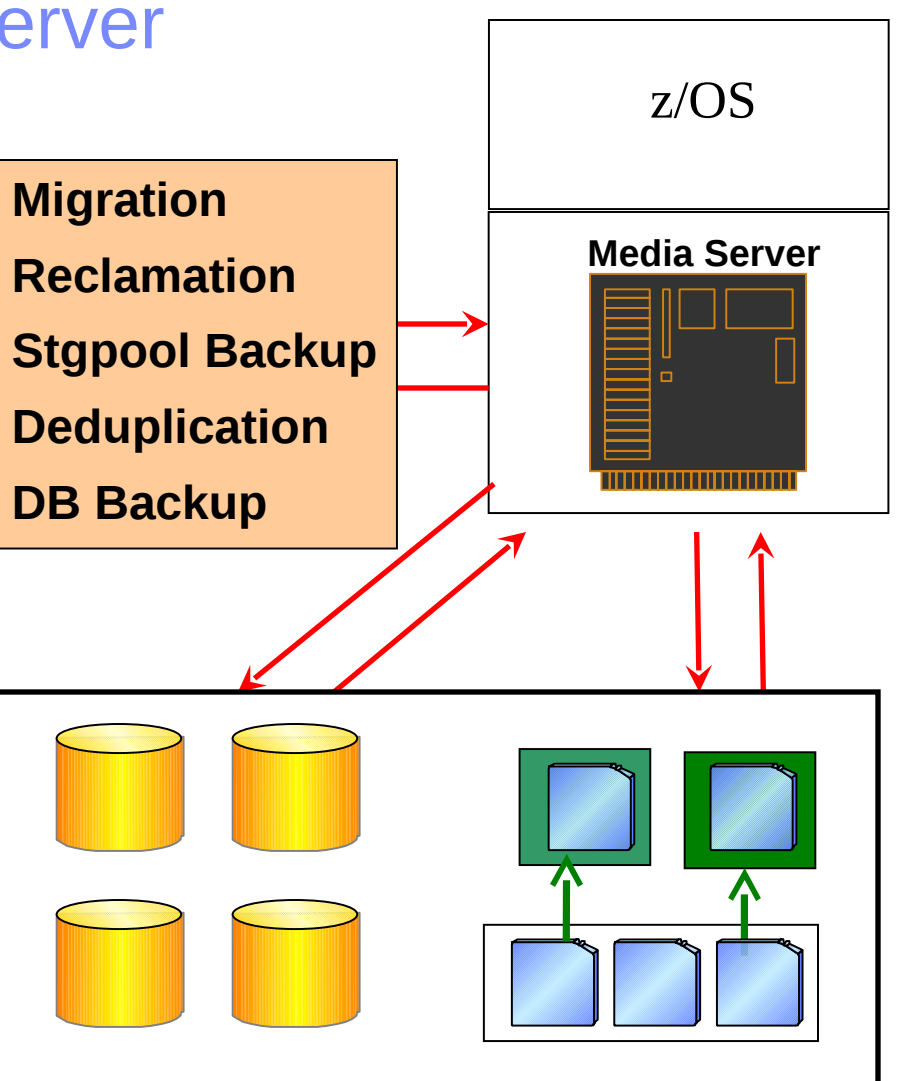

#### **z/OS Storage Media**

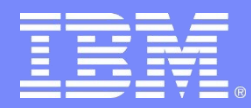

Advanced Technical Skills (ATS) North America

# Configuring Media Server Solution

Configuring z/OS Components TSM Server Definitions

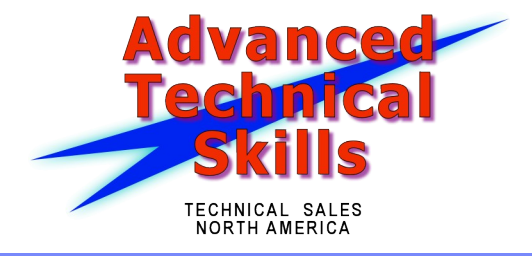

## Components of Media Server Solution

### **1. Media Server**

- **Resides on z/OS**
- **Enables access to z/OS media**
- **Provides consistent function within TSM server for media access**

### **1. TSM 6.3 Server and Storage Agent Enhancements**

- **Library, Path, Device Class**
- **-** Authenticates with Media Server
- **The Transmits media requests and data to Media Server**
- **TSM internal function Not externalized or documented**

## Installing the Media Server on z/OS

- Normal SMP/E install
	- Media Server executables must be installed in APF authorized library
- Can run as started task
- Sample JCL:
- //MEDIASVR EXEC PGM=ANZSRVR,REGION=0M,COND=(0,NE,BIND)
- //\*STEPLIB DD DSN=TSBXA.TSM.LOAD,DISP=SHR
- //SYSPRINT DD SYSOUT=\*
- //SYSTERM DD SYSOUT=\*
- //TSMOPTS DD DSN=TSBXA.TSM.OPTIONS,DISP=SHR
- //TSMMSGS DD SYSOUT=\*
- //TSMTRACE DD SYSOUT=\*

//CEEDUMP DD SYSOUT=\*

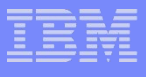

## Customizing Media Server Options

- Media Server options file (DDname 'TSMOPTS')
	- **TCPADDR 192.168.20.208**
	- **TCPPORT 1555**
	- **TAPEDELEXIT ARCTVEXT**
	- **PASSPHRASE password (from TSM 6.3 server)**
- **TCPADDR, TCPPORT and PASSPHRASE will be used by TSM** Server
- TAPEDELEXIT
	- Tape mgmt exit to delete scratch tapes
	- Same function as DELETIONEXIT on TSM V5
- Modifiable from console, for example:
	- **F procname, SET MSGSUPPRESS 2**

## z/OS and SMS Considerations

## **ACS routines same as for z/OS TSM Server**

– Device specific info passed to Media Server from calling TSM server

Such as:

- Esoteric name (From 'device class')
- DSN prefix (From 'device class')
- Resource owner (From 'define server')

## **Set up Media Server as External Data Manager (EDM) to tape management system**

- Allocation data from TSM server such as esoteric name, DSN prefix, device type, and owner
- Executable 'ANZSRVR'

## Defining Access / Connection on TSM Server

#### **Media Server is defined as a 'SERVER' to TSM**

- RACF used to validate access to z/OS resources
- Userid and Password stored in TSM database
- Userid and Password passed to Media Server during connection establishment

#### **Define server syntax**

- DEFINE SERVER srvr1ZOS SERVERPASSWORD=secretpw HLADDRESS=192.168.20.208 LLADDRESS=1777
- HLA / LLA is TCP address and port of Media Server
- On z/OS Media Server the ddname file should be RACF protected
	- User srvr1ZOS
	- Passphrase secretpw

**Note: RACF routines are not specifically called by MS. The MS options file should be a protected dataset since the PASSPHRASE is stored unencrypted. Other security utilities, e.g. "Top Secret", should be compatible if they adequately protect the dataset, and MS can open it for R/W.**

## Considerations for Connection to Media Server

#### **Hipersockets on zLinux**

- High speed zSeries memory transfer from LPAR to LPAR
- Separate network from OSA connections
- MTU can be 56Kb
- TCPIP checksumming can be "off" for better performance
- Use large TCPW 256k+

#### **Multihomed network**

- HLADDRESS to Media Server can have multiple addresses
	- Comma separated list such as:

HLA=192.168.20.208**,**192.168.30.208**,**192.168.40.208

– TSM Server will distribute the traffic across multiple paths (round robin selection)

## Defining Tape Access on TSM Server

- **Library definition on zLinux or AIX**
	- Library is control point for media operations
	- Same functionality as Open systems 'library'
		- No drives or libvolumes on Media Server library
	- Syntax:

Define Library ZOS3592lib LIBTYPE=ZOSMEDIA

#### **Define linkage to Media Server for resources**

- "PATH" provides access through previous "SERVER" definition
- From TSM (tsmsrvr1) to Library (ZOS3592lib) on z/OS (srvr1ZOS)
- Syntax:

define path tsmsrvr1 ZOS3592lib srctype=server desttype=library ZOSMEDIAserver=srvr1ZOS

## Defining Tape Characteristics on TSM Server

- **Device class defines characteristics of tape device**
	- Syntax:

Define devclass ZOStape library=ZOS3592lib devtype=3592 format=3592C unit=tape3592 mountlimit=5 prefix=adsm.s1

- Library 'ZOS3592lib' references previous library definition
- **Tape device types available on z/OS media**
	- 3590 / 3592 / CARTRIDGE / ECARTRIDGE
	- Format value depends on device type
- **Use MOUNTLIMIT to control concurrent mounts**
	- Library has no drives
	- Limits mount request to the Media Server

## Other z/OS Specific Tape Settings

- **z/OS options now on zLinux and AIX device class**
	- These options exist on TSM V5 on z/OS
- **COMPression yes|no IDRC capable drives EXPiration date Similar to JCL parm RETention duration Similar to JCL parm PROtection yes|no|auto RACF profiles for volumes**
- **"Unit" is esoteric name on z/OS for allocation**
- **Prefix is high level qualifier for DSN**
	- Maximum of 8 characters
	- For 'prefix=adsm' tape dsn becomes 'adsm.bfs'
- **Tape mgmt system should assign tape volumes as EDM managed**

## Storage Pools using a Tape Device Class

#### **Storage pools are the same as on existing TSM servers**

- No change to basic storage pool definitions
- Storage pools are a part of TSM server, not Media Server
	- Media Server provides access to volumes within a storage pool

#### **Storage Pool definition syntax**

Define stgpool ZOStapepool ZOStape

MAXSCRatch=99 Maximum number of volumes

- REUsedelay=2 Days to delay empty tapes going scratch
- RECLAIMPRocess=2 Maximum number of reclamation processes

#### **'ZOStape' in above example references a TSM device class**

## z/OS File Device Class Support

#### **Enhanced File Device Class**

– Improved performance and space utilization for disk storage

### **Uses VSAM LDS**

– Extended Format VSAM LDS datasets

### **Exploits SMS and dynamic allocation**

- SMS must be active, using device class settings
- Allows secondary extents for disk volumes

### **When used with Media Server**

- Requires Server definition
- Requires Library definition
- Uses new parameters on device class definition

## Defining File Access on TSM Server

#### **Library definition on zLinux or AIX**

- Library is control point for media operations
- Similar functionality as Tape library
- Define Library ZOSFILELIB LIBTYPE=ZOSMEDIA
- Does not create drives as a file library does on 'open systems'

#### **Define linkage to Media Server for resources**

- Access is through previous 'server' definition
- From TSM (tsmsrvr1) to Library (ZOSfilelib) on z/OS (srvr1ZOS)
- Define Path tsmsrvr1 ZOSfilelib srctype=server desttype=library ZOSMEDIAserver= srvr1ZOS

#### **W** Note that there is nothing device specific in 'server', 'library', or **'path' definitions**

– A single library could be used for both disk and tape access on Media Server

## Device class FILE

### **DEFine DEVclass ZOSfile DEVType=FILE**

- LIBRary=ZOSfilelib
- MOUNTLimit=20 MAXCAPacity=4G
- PRIMARYalloc=2600M SECONDARYalloc=2600M

PREFIX=ADSM.SERVER1.FILES

– Prefix for file can be up to 32 characters

#### **z/OS Allocates with primary and secondary parms**

– SMS required to provide allocation details via ACS routines

#### **No need to predefine volumes**

– Predefined volumes is recommended on open systems due to filesystem fragmentation

## Storage Pools using a FILE device class

#### **File storage pools are similar to tape storage pools**

- No change to basic TSM storage pool definitions
- Storage pools are a part of TSM server, not Media Server
	- Media Server provides access to volumes within a storage pool

#### **Storage Pool definition syntax:**

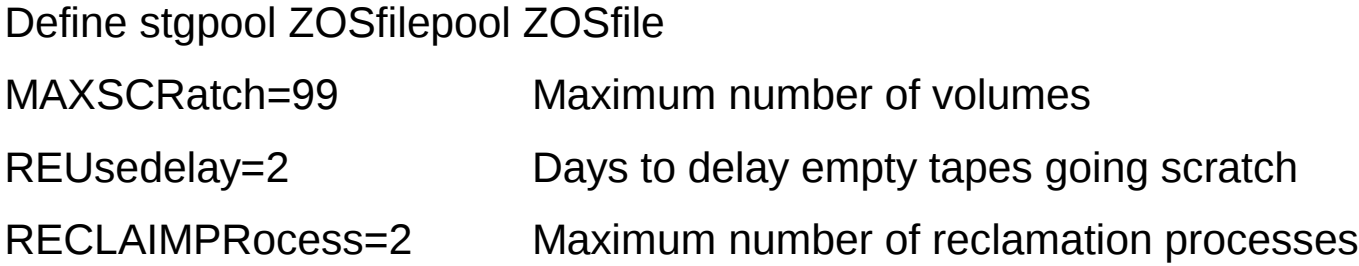

#### **'ZOSfile' in above example references previous device class**

- **Sequential access pool not random disk**
	- All TSM server functions available for sequential file pools

## A simpler configuration using a single library

 **DEFine SERVER srvr1ZOS SERVERPAssword=secretpw HLAddress=192.168.20.208 LLAddress=1777**

**DEFine LIBRrary ZOSlibrary LIBType=ZOSMEDIA**

 **DEFine PATH tsmsrvr1 ZOSlibrary SRCType=server DESTType=library ZOSMEDIASERVER= srvr1ZOS**

**DEFine DEVClass ZOStape LIBRary=ZOSlibrary** 

**DEVType=3592**

**DEFine STGpool ZOStapepool ZOStape**

**DEFine DEVclass ZOSfile LIBRary=ZOSlibrary DEVType=FILE**

**DEFine STGpool ZOSfilepool ZOSfile**

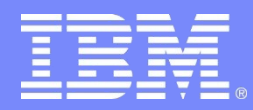

Advanced Technical Skills (ATS) North America

# Configuring for Storage Agent Technology

Data Flows Configuring Server and Storage Agent Not in Initial Beta Deliverable

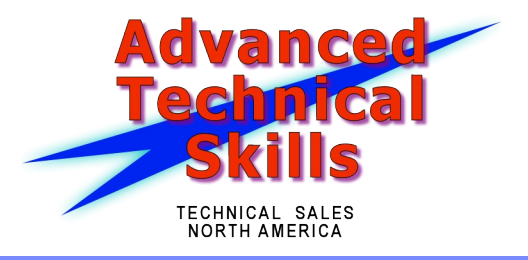

## Storage Agent with Media Server

- **Exploit z/OS Media via TSM Storage Agent**
- **Media Server performs I/O on z/OS**
	- Both Tape and File resources can be used
- **TSM Server provides same function as before**
	- Performs volume selection
	- Provides storage agent with access information
- **Storage Agents enhanced with Media Server Communications Link interface**
- **Path from storage agent to z/OS resources is via TCP**
	- Not FCP attached devices

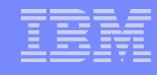

## Storage Agent using FCP media

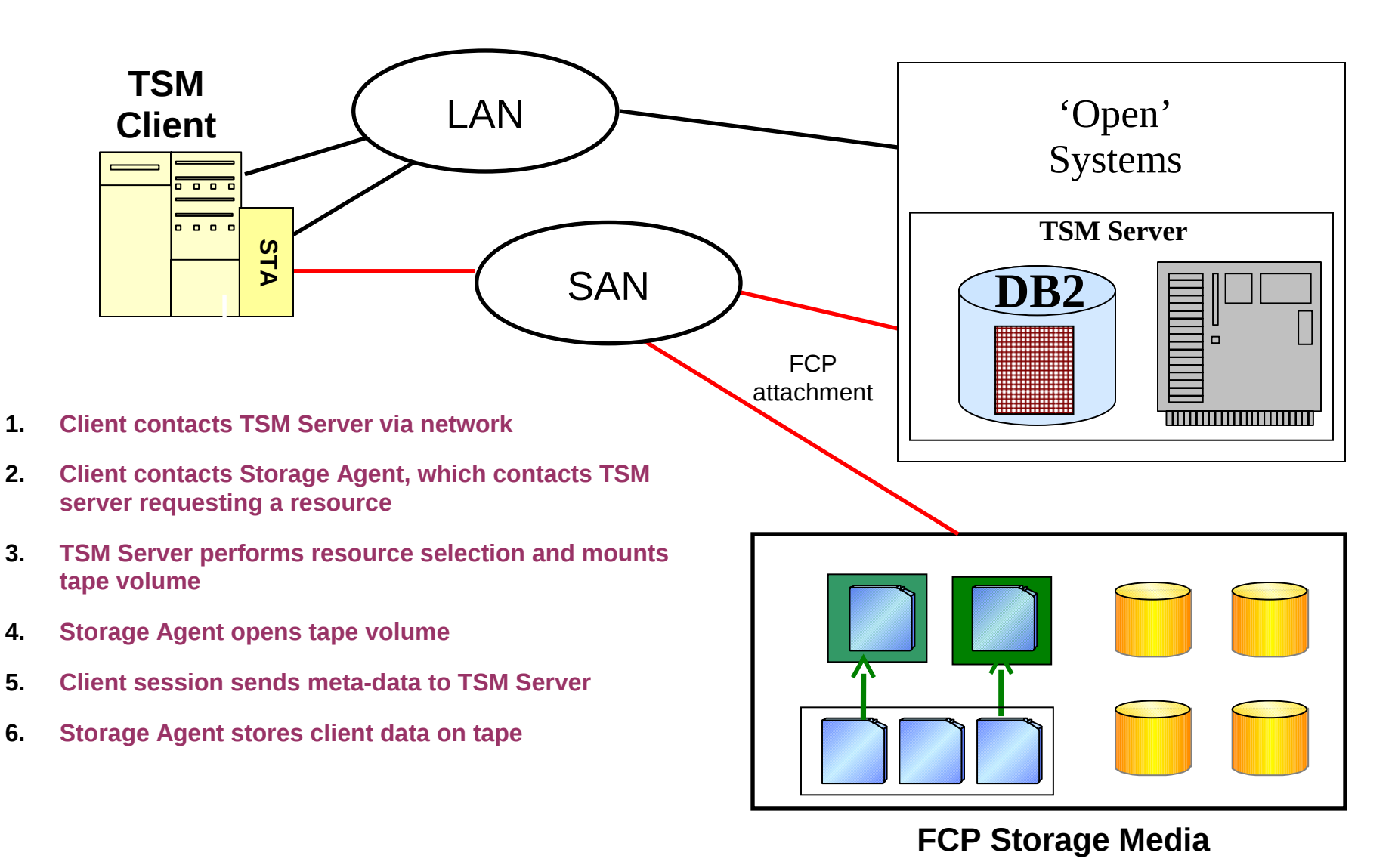

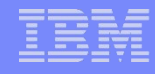

## Storage Agent using z/OS media

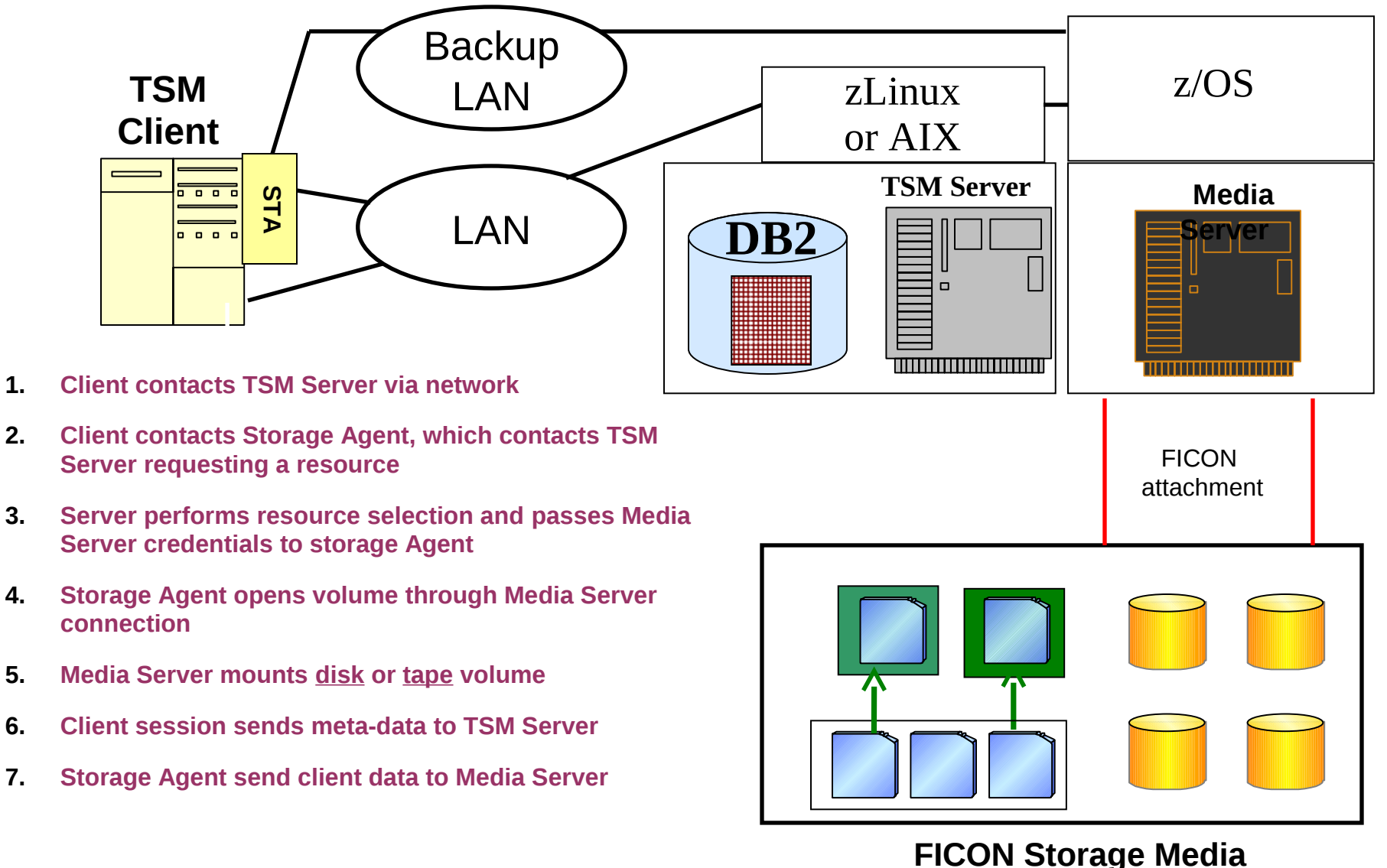

## Storage Agent Definitions – Previous Definitions

- **Previously Defined Server for Media Server**
	- DEFINE SERVER srvr1ZOS

#### **Previously Defined Tape Library**

- Define Library ZOS3592lib LIBTYPE=ZOSMEDIA
- Define Path tsmsrvr1 ZOSfilelib ZOSMEDIAserver= srvr1ZOS
- Define devclass ZOStape library=ZOS3592lib
- Define stgpool ZOStapepool ZOStape

#### **Previously Defined File Library**

- Define Library ZOSFILELIB LIBTYPE=ZOSMEDIA
- Define Path tsmsrvr1 ZOSfilelib ZOSMEDIAserver= srvr1ZOS
- DEFine DEVclass ZOSfile DEVType=FILE LIBRary=ZOSfilelib
- Define stgpool ZOSfilepool ZOSfile

## Storage Agent Specific Definitions on TSM Server

- **Storage Agent technology requires additional settings on TSM server**
	- Storage Agent appears as a 'server' to controlling TSM server

#### **Define TSM server name and password**

Set servername tsmsrv1

Set serverpassword serverpw

### **Server definitions for Storage Agents**

DEF SERVER sta1 serverpa=secret01 HLA=192.168.20.8 LLA=1500 DEF SERVER sta2 serverpa=secret02 HLA=192.168.20.9 LLA=1500 DEF PATH sta1 ZOS3592lib srctype=server desttype=library ZOSMEDIAserver=srv1ZOS

DEF PATH sta2 ZOSfilelib srctype=server desttype=library ZOSMEDIAserver=srv1ZOS

## Configuring the Storage Agent on the Client

#### **Install Storage Agent on client system**

- Configure to connect to TSM server
- TSM Server will pass address and credentials to Storage Agent for connection to Media Server

#### **Storage Agent configuration command**

dsmsta setstorageserver myname=sta1 mypassword=secret01 myhladdress=192.168.20.8 servername=tsmsrvr1 serverpassword=serverpw hladdress=192.168.20.208 lladdress=1500

#### **TSM Client Options**

- ENABLELANFREE YES
- Communications to Storage Agent:

Lanfreecommmethod, Lanfreeshmport, Lanfreetcpport, Lanfreetcpserveraddress

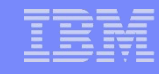

## Storage Agent Networking Considerations

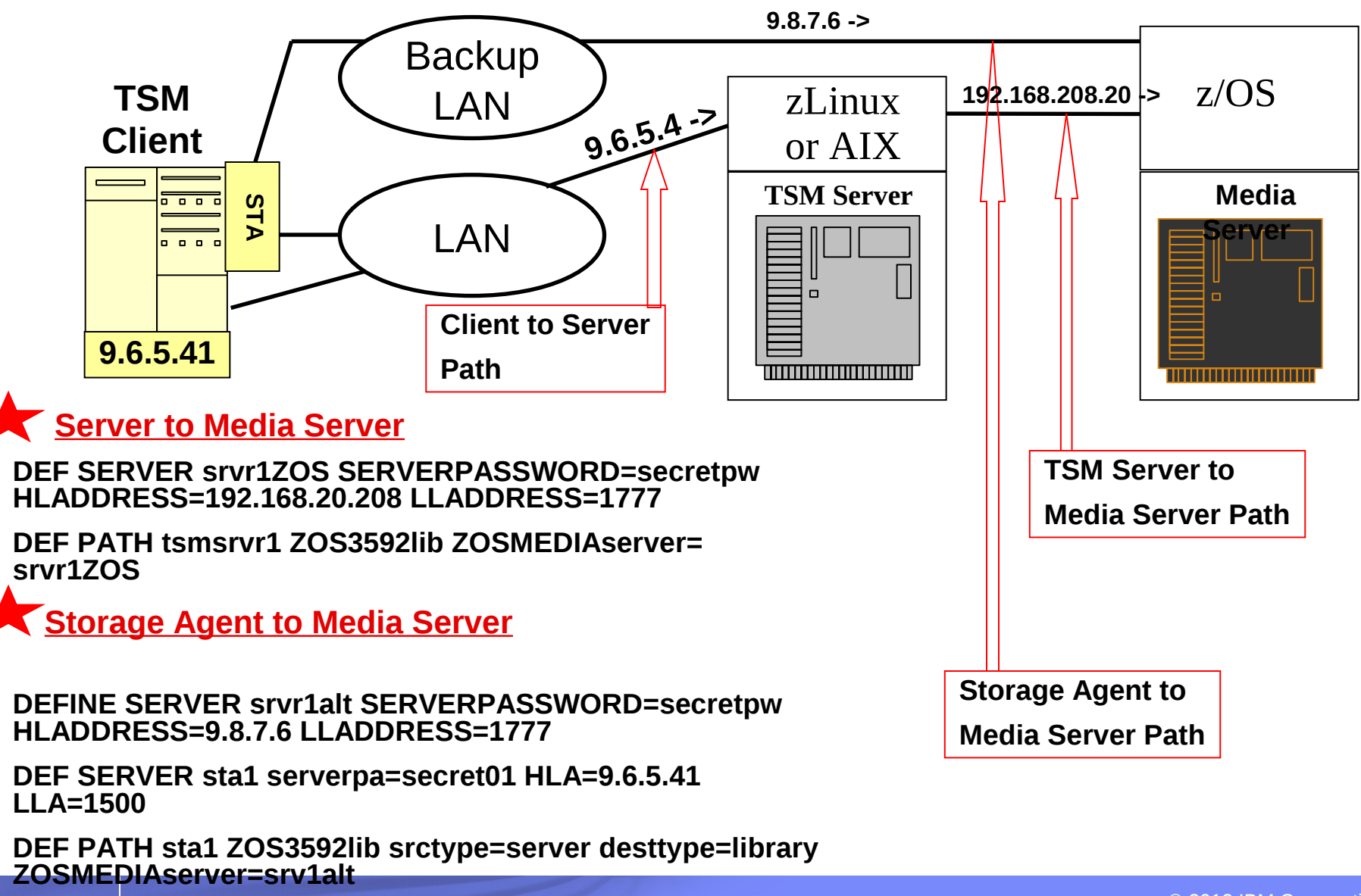

## Example Testing Results – Backup / Restore

- Large files, max sustained multi-client BU TP: 730 GB/hr
- Large files, max sustained multi-client RES TP: 1170 GB/hr
- Max sustained MIG, disk to tape TP: 995 GB/hr
- Max sustained SP BU TP: 885 GB/hr

Note: In all above, the SP disk subsystem was the bottleneck

- Large files, the max sustained multi-client BU TP (single 10Gb OSA-Express3, absence of the SP bottleneck): 1,830 GB/hr.
- Small files, max sustained multi-client sel BU TP: 24 m files/hr
- Max sustained multi-client incr BU TP: 2.0 m files/hr
- Max sustained multi-client restore throughput from the TSM server was 16.0 million files per hour.

## Example Testing Results – Deduplication

 Server-side deduplication, max sustained ID dup TP: 900 GB/hr or 18.2 m files/hr (4 ID processes running concurrently)

It is likely that increasing the number of identify processes would increase the aggregate throughput until the read I/O bottleneck on the storage subsystem was reached.

 Client-side deduplication, the BU elapsed time decreased by up to 84% in an environment with a network bottleneck as long as the data contained significant duplicate data content.

The backup elapsed time increased by up to 89% for small file workloads or in environments without a network bottleneck.

## Summary of Media Server

- **Provides the ability to use z/OS media with zLinux and AIX TSM Servers**
	- z/OS media such as FICON tape and enhanced sequential file devclass
	- Exploits SMS and z/OS tape management system
- **Media Server functions as a library to TSM Server**
- **Interface in TSM server to access z/OS Media**
	- Linux for zSeries and AIX only

#### **Interface in TSM storage agent to access z/OS Media**

– Multiple storage agent platform support

## Media Server Reference Material

### **Tivoli Storage Manger for z/OS Media**

– [http://www-01.ibm.com/software/tivoli/products/storage-mgr-z/OS-media/](http://www-01.ibm.com/software/tivoli/products/storage-mgr-zos-media/)

### **IBM Tivoli Storage Manager Version 6.3 Information Center**

– <http://publib.boulder.ibm.com/infocenter/tsminfo/v6r3/index.jsp>

### **Networking on z/OS Hipersockets**

– http://publib.boulder.ibm.com/infocenter/z/OS/basics/index.jsp?topic=/com.ibm.